## **Homework Assignment 3 (Due 5pm, Jan. 26, email to [daehyun@eecs.wsu.edu\)](mailto:daehyun@eecs.wsu.edu)**

- (1) **[SPICE, 10 points]** Download hw03.zip and unzip it. You will see nand2.sp. Open it in a text editor and see the netlist. It implements a two-input NAND gate. Simulate it using HSpice and see the waveform.
	- **[Submit]** Screen-capture the waveforms of the two inputs (nA and nB) and the output (nOut).

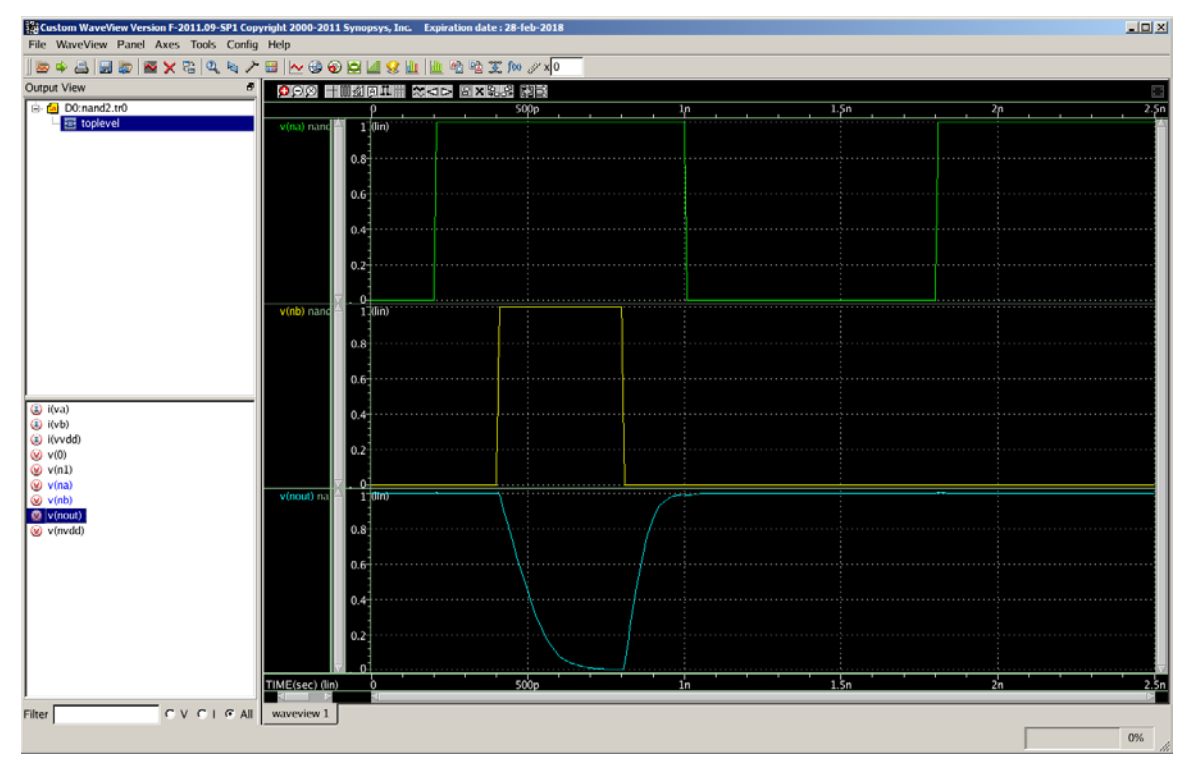

- (2) [**SPICE, 10 points**] Open subckt-nand2.sp in a text editor and see the subckt definition. It defines a subckt for a two-input NAND gate. Now, open nand2 subckt.sp and see how a two-input NAND gate is instantiated. Simulate it using HSpice and see the waveform.
	- **[Submit]** Screen-capture the waveforms of the two inputs (nA and nB) and the output (nOut).

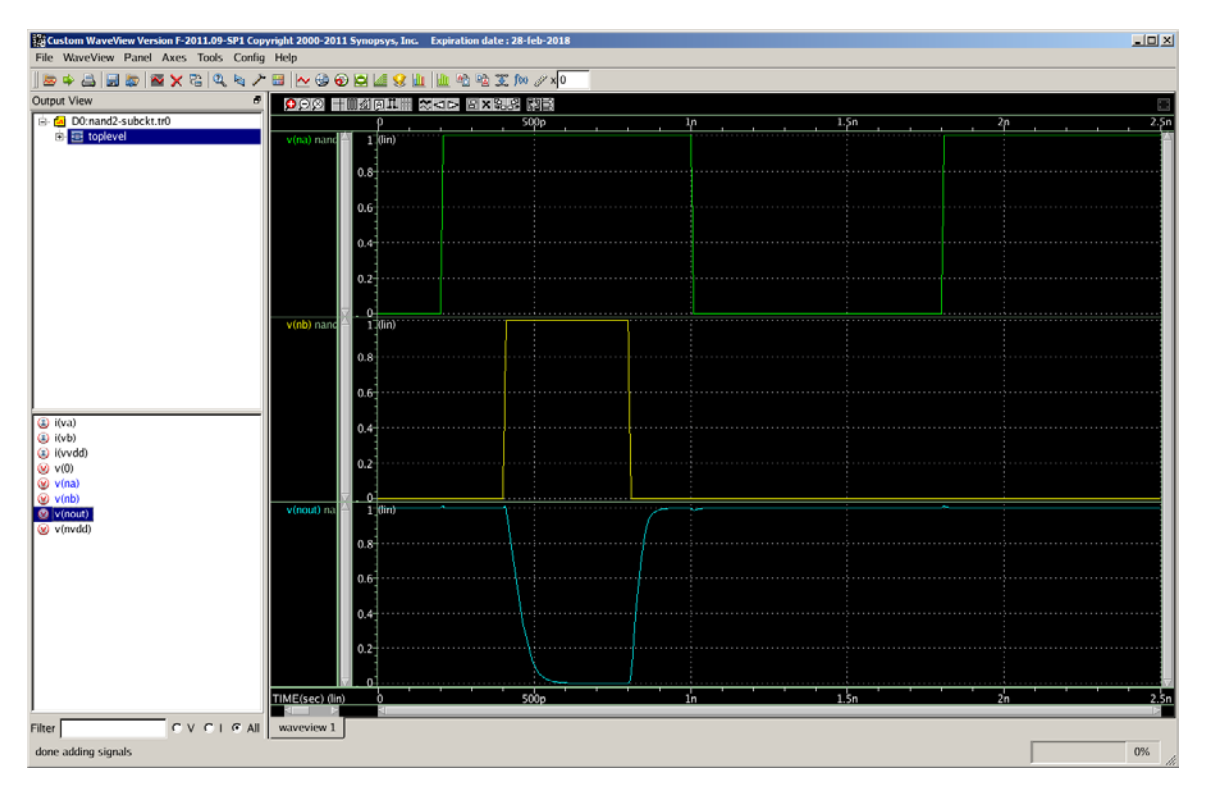

(3) [**SPICE, 20 points**] Create a subckt for a two-input NOR gate. Use L=45nm and W=50nm for the NFETs. Use L=45nm and W=300nm for the PFETs. Then, instantiate three two-input NOR gates as follows:

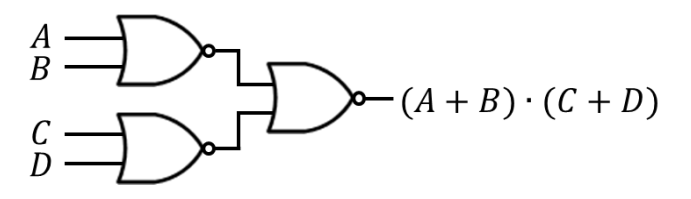

The load capacitance at the output node is 10fF. Generate input signals and simulate all the 16 input combinations (from 0000 to 1111). Make sure the output signal swings between 0 and 1 (if your implementation is not correct, the output might not reach 0V or 1V).

• **[Submit]** Screen-capture the waveforms of the four inputs  $(A, B, C, D)$ and the output. You also need to submit your HSpice netlist files.

.subckt myNor2 npA npB npOut npVdd npGnd mn1 npOut npA npGnd npGnd NMOS\_HP L=45n W=50n mn2 npOut npB npGnd npGnd NMOS\_HP L=45n W=50n mp1 npOut npA n1 npVdd PMOS\_HP L=45n W=300n mp2 n1 npB npVdd npVdd PMOS\_HP L=45n W=300n

.ends myNor2

\* Subckt instantiation (see the port mapping. The order should match the order of the

\* port definition of the subckt.

X1 nA nB n1 nVdd 0 myNor2

X2 nC nD n2 nVdd 0 myNor2

X3 n1 n2 nOut nVdd 0 myNor2

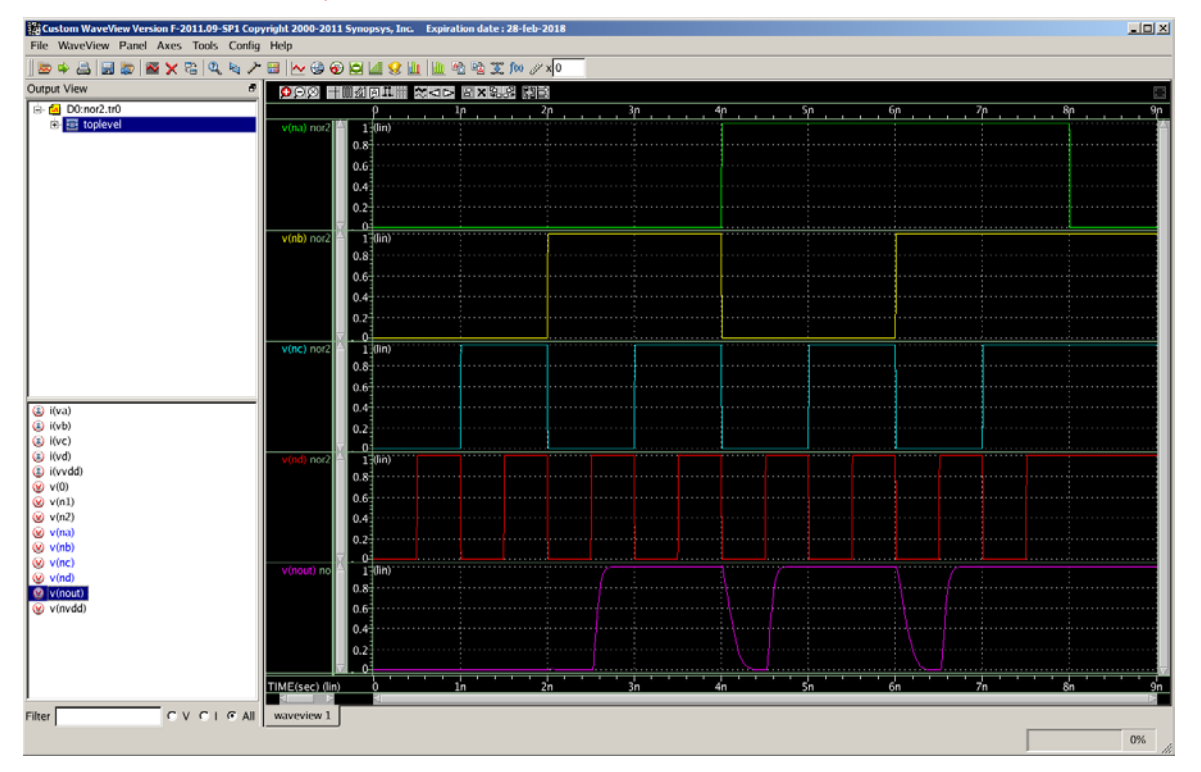

• The following shows a sample waveform for  $Y = A \cdot B + C \cdot D$ .

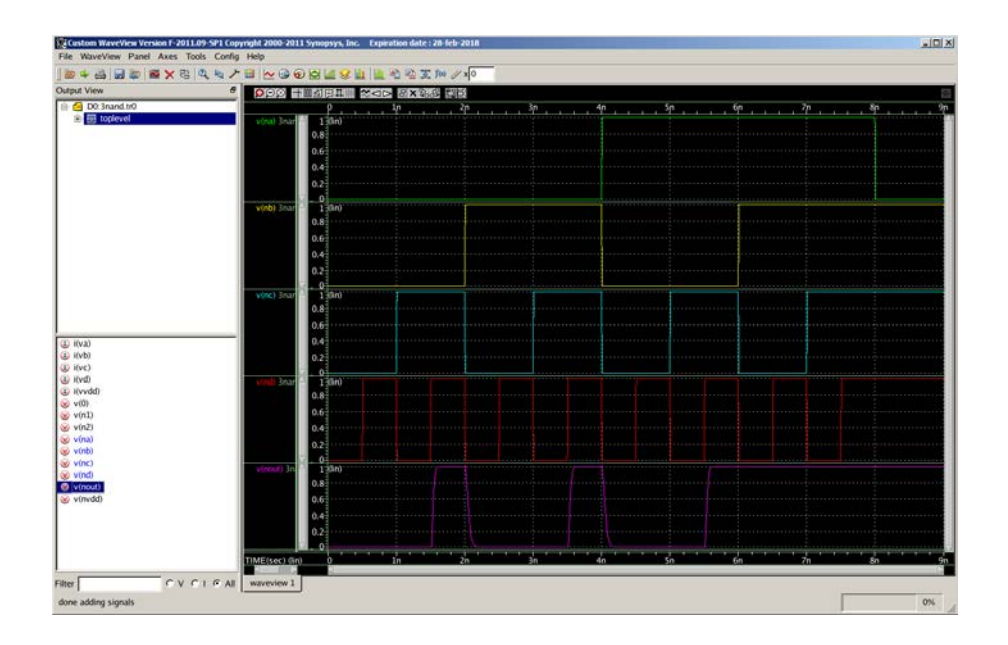

[**Submit**] Zip the HSpice netlist for Problem 3 and all the waveforms into "hw03\_your\_id#.zip" (e.g., hw03\_012345678.zip) and submit it by email.